<sub>Докуме</sub>МИДНИСТЕРСТВО НАУЖИ И ВЫСШЕГО ОБРАЗОВАНИЯ РОССИЙСКОЙ ФЕДЕРАЦИИ Информация о владельце:<br>фио. *О*брадеральное государственное бюджетное образовательное учреждение высшего образования Должность: Проректор по учеб**жой ФКИСКИЙ** ГОСУДАРСТВЕННЫЙ УНИВЕРСИТЕТ СИСТЕМ УПРАВЛЕНИЯ И РАДИОЭЛЕКТРОНИКИ» (ТУСУР) ФИО: Сенченко Павел Васильевич Дата подписания: 26.10.2023 07:45:24 Уникальный программный ключ: 27e516f4c088deb62ba68945f4406e13fd454355

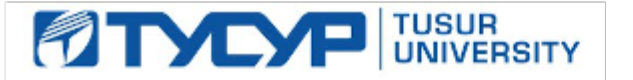

УТВЕРЖДАЮ

Проректор по учебной работе Документ подписан электронной подписью

Сертификат: a1119608-cdff-4455-b54e-5235117c185c<br>Владелец: Сенченко Павел Васильевич Действителен: с 17.09.2019 по 16.09.2024

### РАБОЧАЯ ПРОГРАММА ДИСЦИПЛИНЫ

### **Информационные технологии**

Уровень образования: **высшее образование - бакалавриат** Направление подготовки / специальность: **27.03.02 Управление качеством** Направленность (профиль) / специализация: **Управление качеством в информационных системах**  Форма обучения: **очная** Факультет: **ФИТ, Факультет инновационных технологий** Кафедра: **УИ, Кафедра управления инновациями** Курс: **1** Семестр: **2** Учебный план набора 2020 года

Распределение рабочего времени

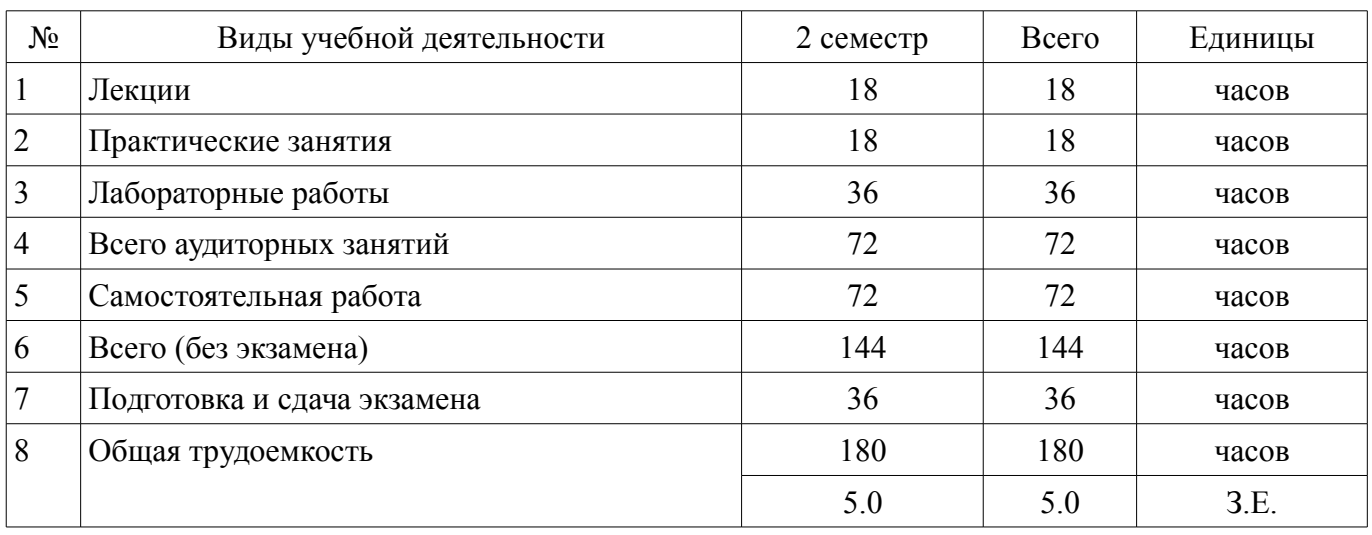

Экзамен: 2 семестр

Томск

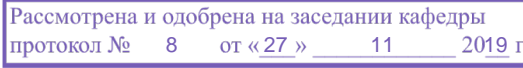

# ЛИСТ СОГЛАСОВАНИЯ

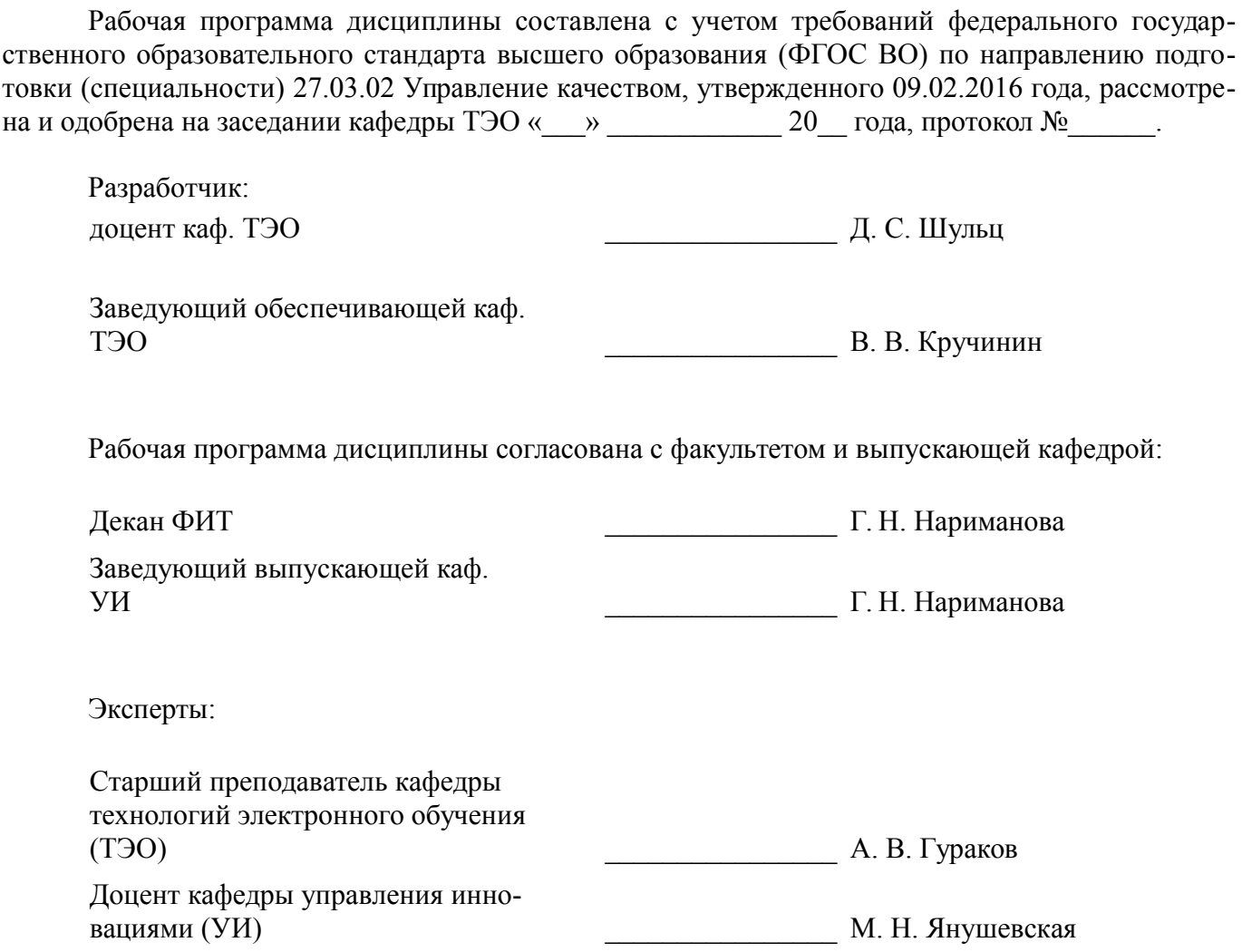

#### 1. Цели и задачи дисциплины

#### 1.1. Цели дисциплины

Целью изучения дисциплины «Информационные технологии» является получение теоретических, практических знаний, основных навыков работы на персональном компьютере (ПК), а также освоение программных средств реализации информационных процессов, базового программного обеспечения (ПО), изучение языков высокого уровня. К теоретическим знаниям относятся рассмотрение понятий, методов, используемых при дальнейшем знакомстве работы с ПК. Практические знания - использование теоретических знаний при работе с ПК. Базовое ПО - пакеты программ, используемые при закреплении полученных теоретических знаний и практических навыков работы

### 1.2. Залачи лисциплины

Основными задачами дисциплины являются формирование у студентов понимания принципов работы программ; научить студентов системному подходу к решению простых алгоритмических задач; дать студентам представление о современных технических и программных средствах; подготовить студентов к самостоятельному решению учебных и профессиональных задач средствами вычислительной техники.

### 2. Место дисциплины в структуре ОПОП

Дисциплина «Информационные технологии» (Б1.Б.03.07) относится к блоку 1 (базовая часть).

Предшествующими дисциплинами, формирующими начальные знания, являются: Информатика

Последующими дисциплинами являются: Информационные технологии в управлении качеством и защита информации.

### 3. Требования к результатам освоения дисциплины

Процесс изучения дисциплины направлен на формирование следующих компетенций:

ОПК-3 способностью решать стандартные задачи профессиональной деятельности на основе информационной и библиографической культуры с применением информационно-коммуникационных технологий и с учетом основных требований информационной безопасности;

ОПК-4 способностью использовать основные прикладные программные средства и информационные технологии, применяемые в сфере профессиональной деятельности;

В результате изучения дисциплины обучающийся должен:

знать принципы алгоритмизации и программирования; процесс разработки программ- $\equiv$ ного обеспечения; принципы построения алгоритмов основные управляющие структуры и способы описания алгоритмов с использованием различных нотаций; понятие типа данных, форматы представления данных при решении задач с помощью компьютера; синтаксис и семантику алгоритмического языка программирования высокого уровня; основные алгоритмы типовых численных метолов решения математических залач, основные алгоритмы сортировки и поиска ланных; основные методы и источники самостоятельного приобретения новых знаний и умений

уметь работать в современных средах разработки, составлять блок-схемы алгоритмов, создавать программы на структурном языке программирования высокого уровня решать задачи, используя различные методы разработки алгоритмов и выбирая наиболее подходящие алгоритмы и средства их реализации в зависимости от постановки задачи; разрабатывать программы на языке программирования высокого уровня с использованием основных управляющих конструкций и стандартных типов данных; использовать языки и системы программирования для решения профессиональных задач; самостоятельно организовывать свою деятельность, направленную на получение новых знаний и навыков основных методов и источников самостоятельного приобретения новых знаний и умений; оценивать и отбирать наиболее важную информацию, максимально полезную для решения поставленных задач при выполнении домашних заданий, при подготовке к контрольным мероприятиям.

владеть навыками разработки и анализа алгоритмов решения типовых задач (сортировки и поиска данных и пр.), исследования их свойств; методами и инструментальными средствами разработки программ на языке программирования высокого уровня, их тестирования и отладки;

навыками использования инструментальных программных средств в процессе разработки и сопровождения программных продуктов; навыками уверенного владения средствами поиска информации; в различных источниках, рекомендованных для самостоятельного изучения; способностью применять полученные знания для решения новых задач в различных областях; навыками самостоятельного приобретения и использования новых знаний и умений.

# **4. Объем дисциплины и виды учебной работы**

Общая трудоемкость дисциплины составляет 5.0 зачетных единицы и представлена в таблице 4.1.

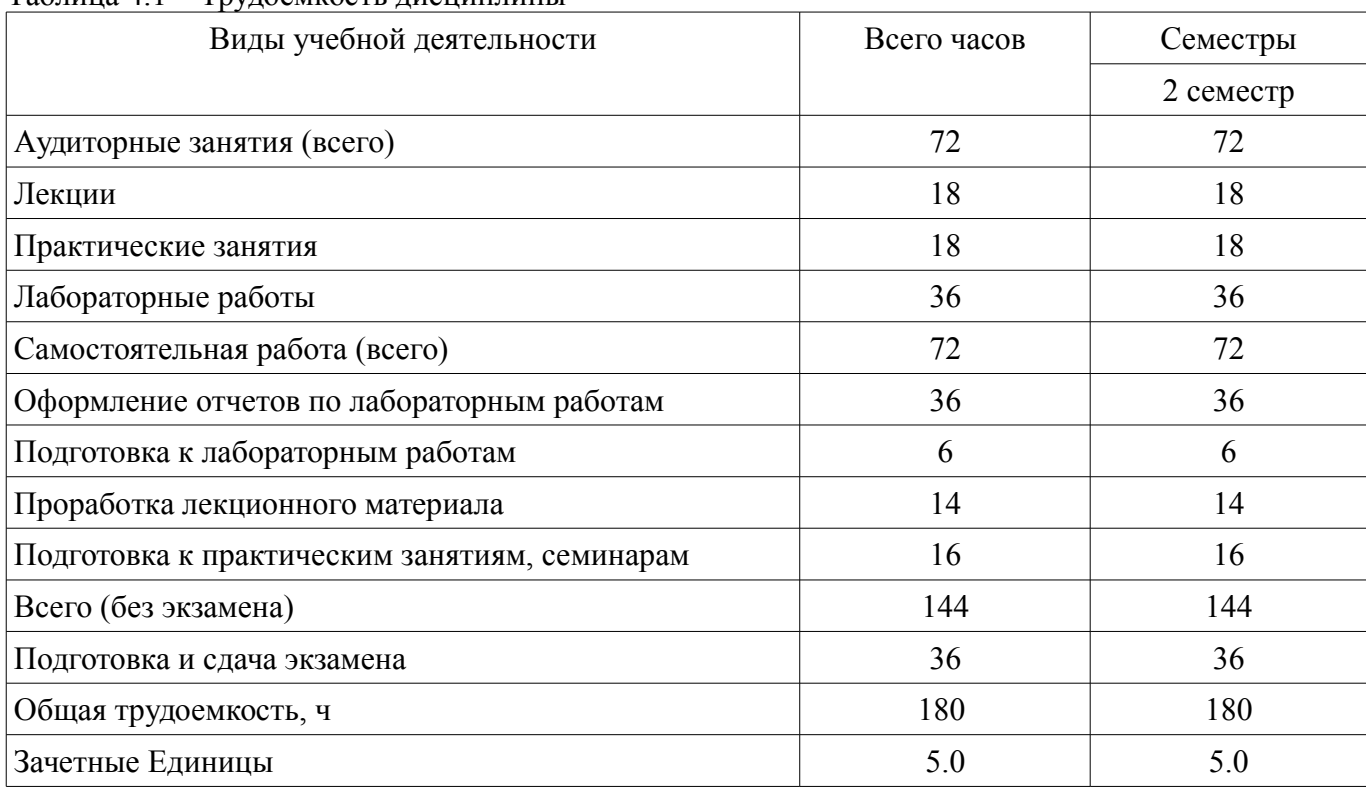

# Таблица 4.1 – Трудоемкость дисциплины

# **5. Содержание дисциплины**

### **5.1. Разделы дисциплины и виды занятий**

Разделы дисциплины и виды занятий приведены в таблице 5.1. Таблица 5.1 – Разделы дисциплины и виды занятий

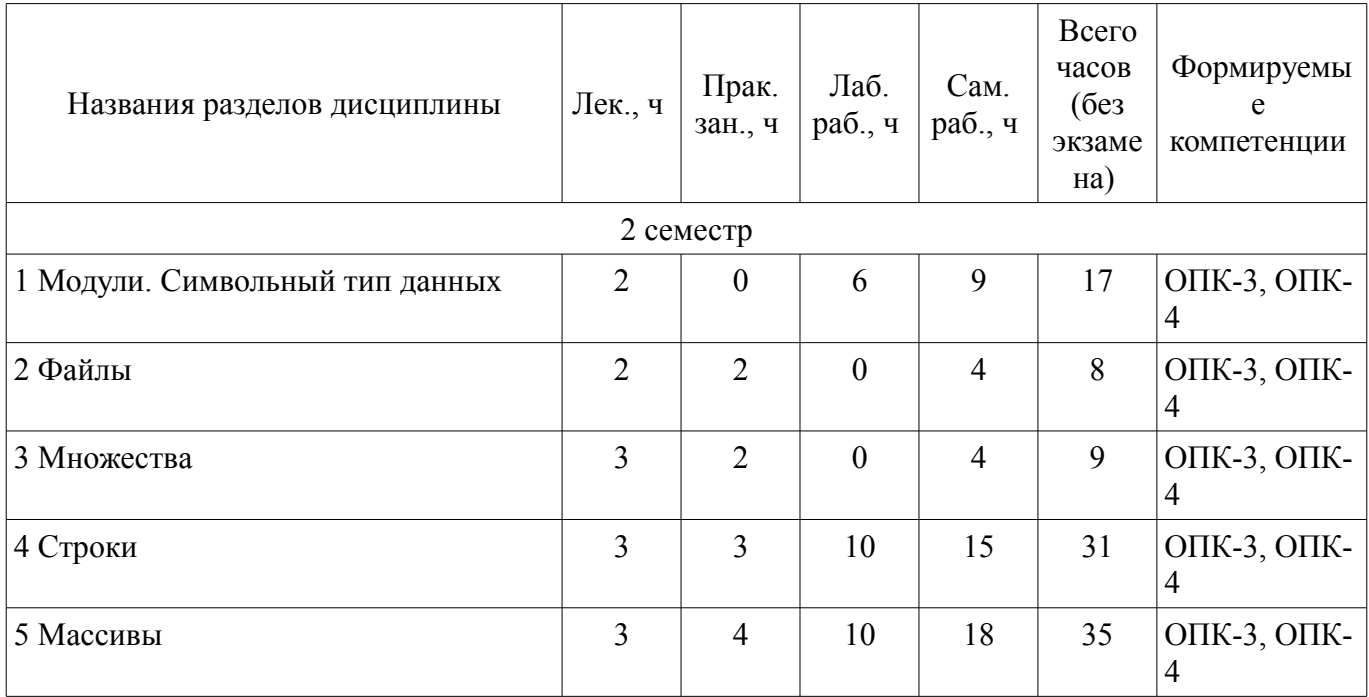

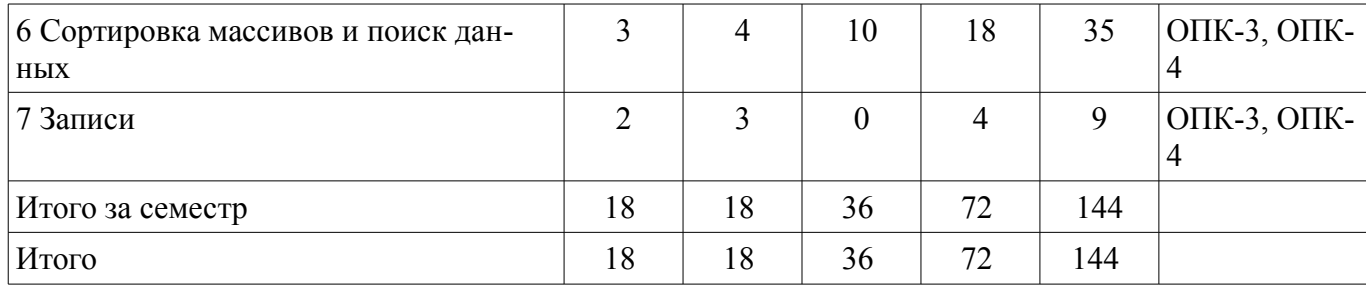

# **5.2. Содержание разделов дисциплины (по лекциям)**

Содержание разделов дисциплин (по лекциям) приведено в таблице 5.2. Таблица 5.2 – Содержание разделов дисциплин (по лекциям)

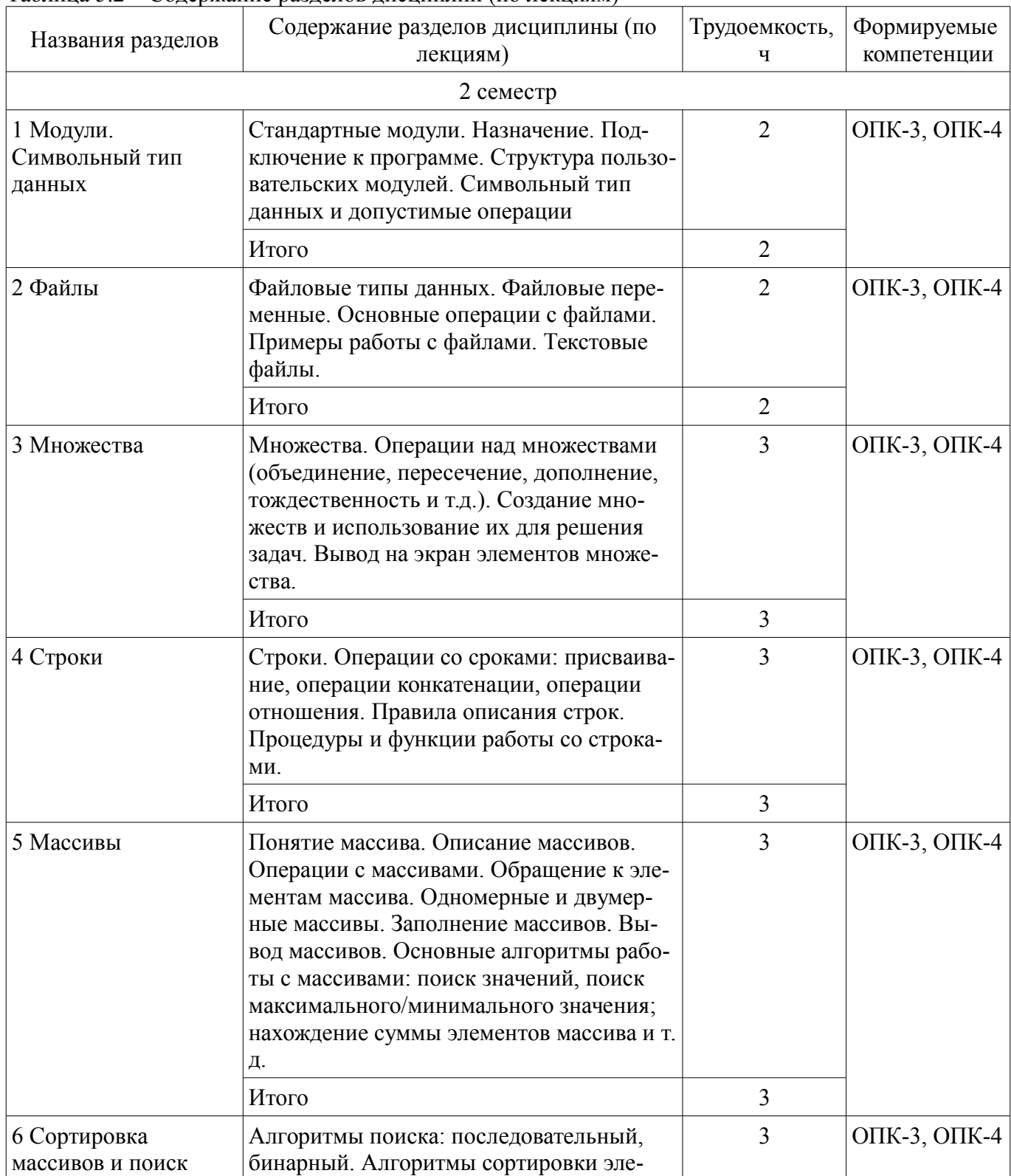

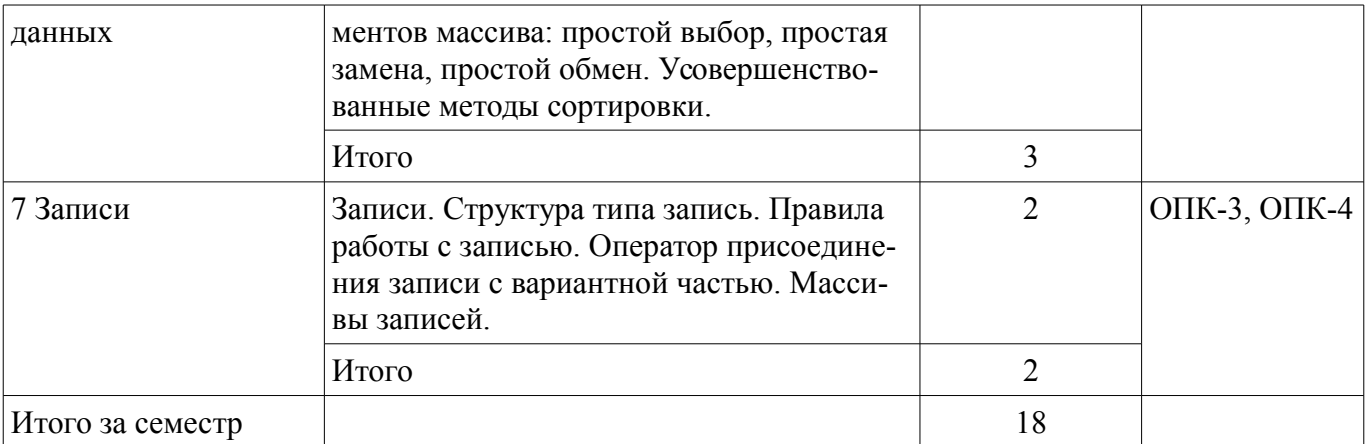

# 5.3. Разделы дисциплины и междисциплинарные связи с обеспечивающими (предыдущими) и обеспечиваемыми (последующими) дисциплинами

Разделы дисциплины и междисциплинарные связи с обеспечивающими (предыдущими) и обеспечиваемыми (последующими) дисциплинами представлены в таблице 5.3. Таблица 5.3 – Разделы дисциплины и междисциплинарные связи

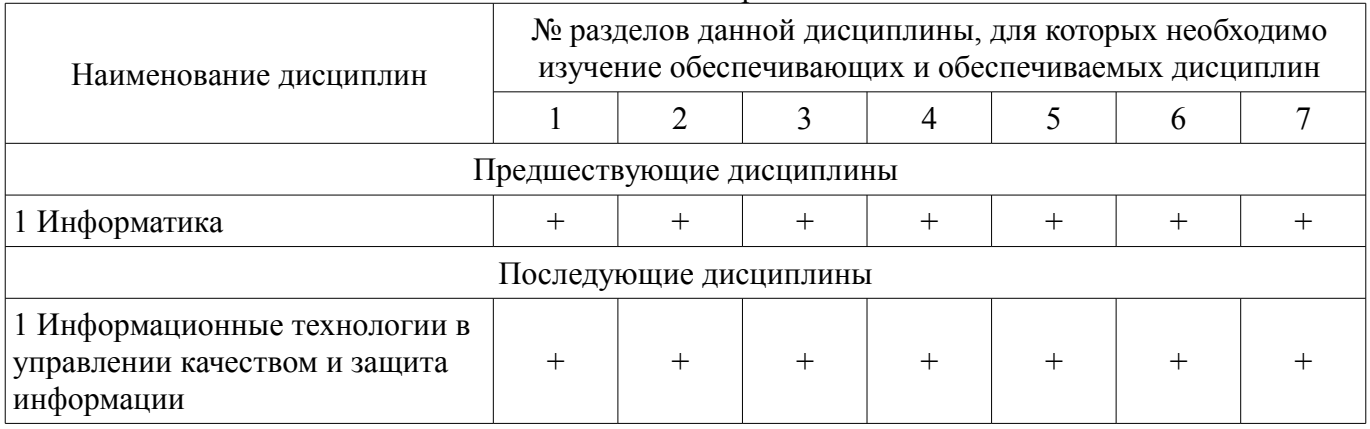

### 5.4. Соответствие компетенций, формируемых при изучении дисциплины, и видов занятий

Соответствие компетенций, формируемых при изучении дисциплины, и видов занятий представлено в таблице 5.4.

Таблица 5.4 – Соответствие компетенций, формируемых при изучении дисциплины, и видов занятий

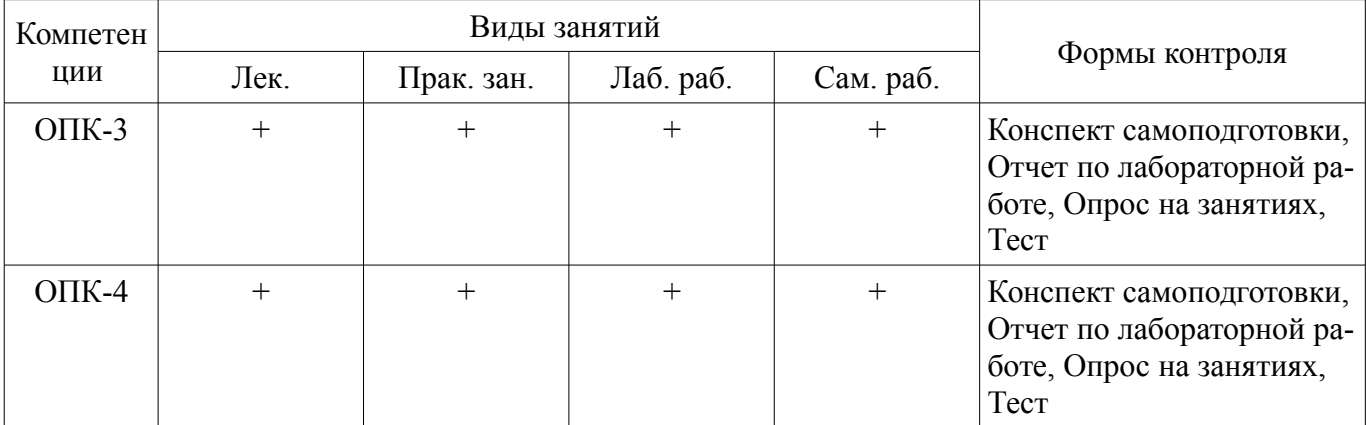

# 6. Интерактивные методы и формы организации обучения

Не предусмотрено РУП.

# 7. Лабораторные работы

Наименование лабораторных работ приведено в таблице 7.1.

Таблица 7.1 - Наименование лабораторных работ

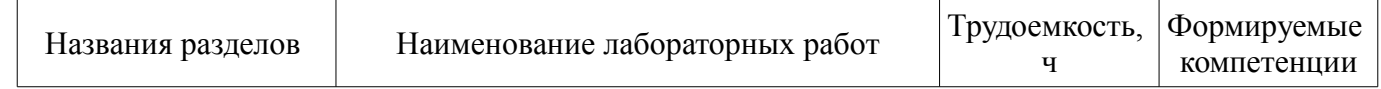

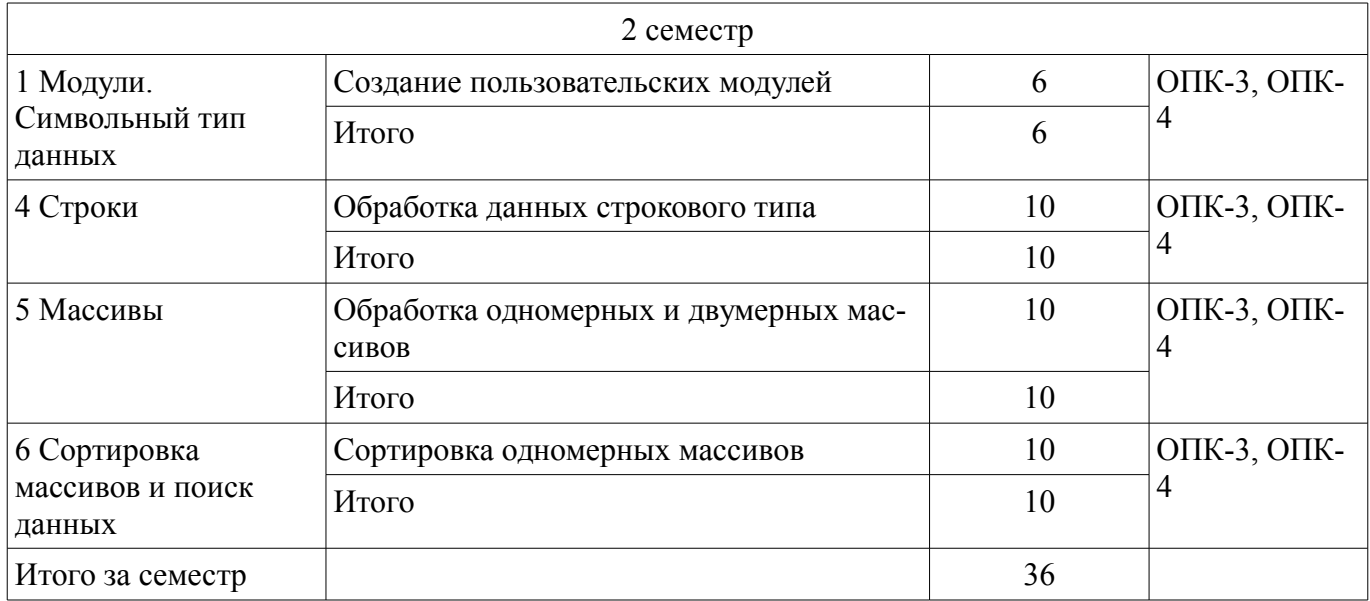

# **8. Практические занятия (семинары)**

Наименование практических занятий (семинаров) приведено в таблице 8.1.

Таблица 8.1 – Наименование практических занятий (семинаров)

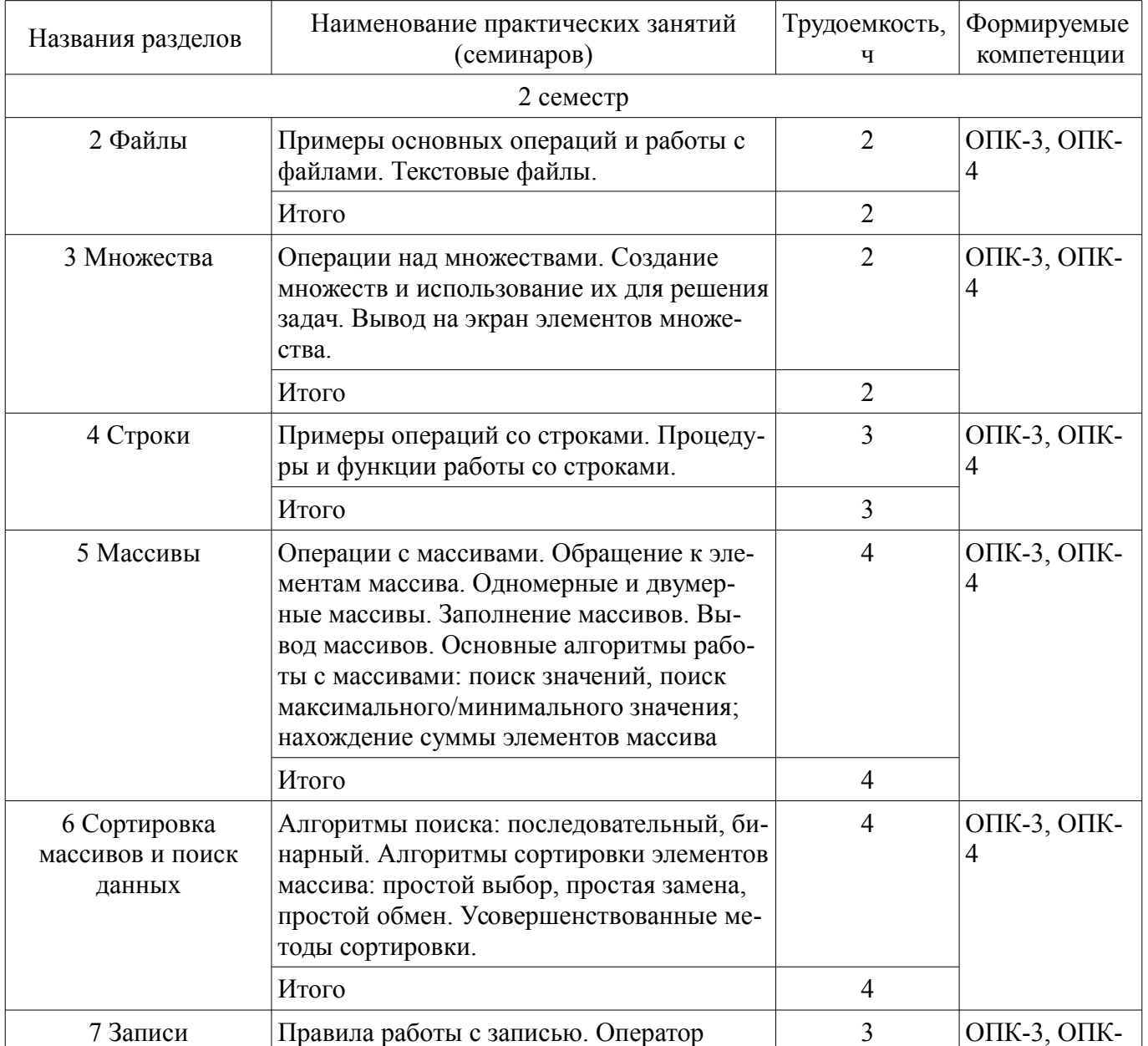

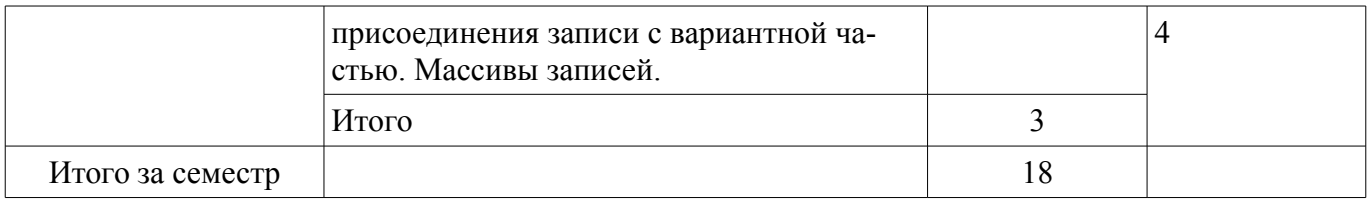

### **9. Самостоятельная работа**

Виды самостоятельной работы, трудоемкость и формируемые компетенции представлены в таблице 9.1.

Таблица 9.1 – Виды самостоятельной работы, трудоемкость и формируемые компетенции

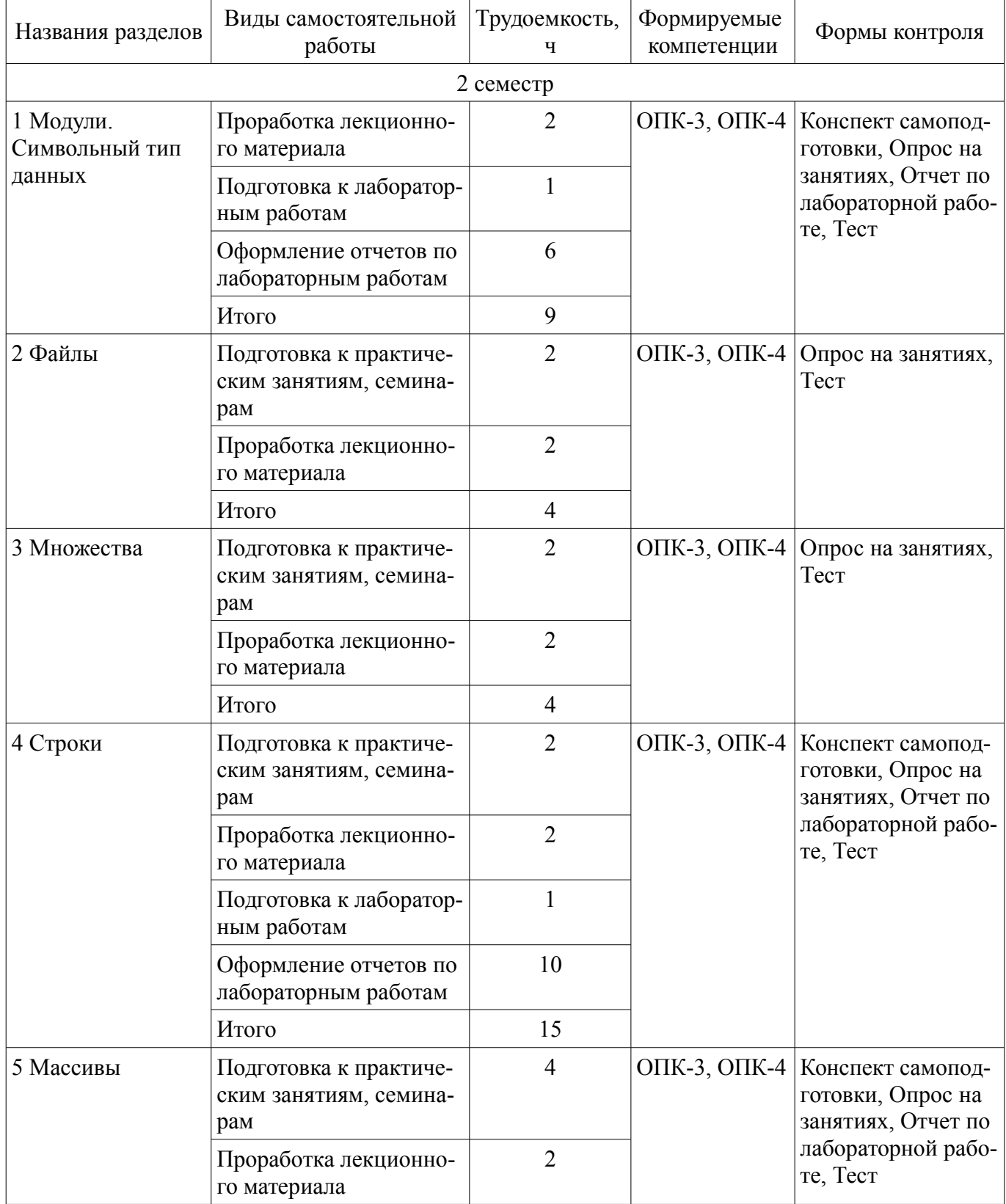

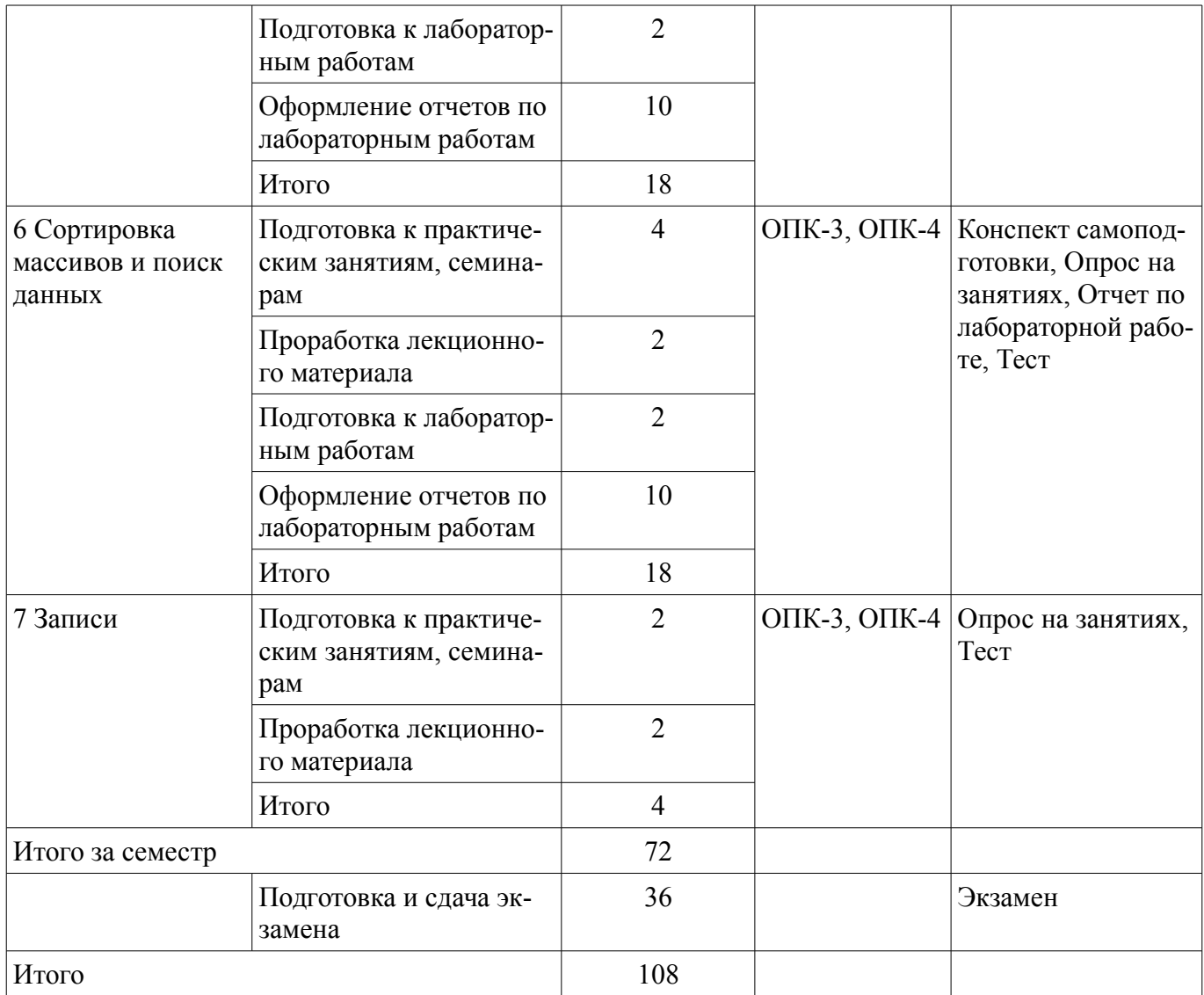

# **10. Курсовой проект / курсовая работа**

Не предусмотрено РУП.

# **11. Рейтинговая система для оценки успеваемости обучающихся**

# **11.1. Балльные оценки для элементов контроля**

Таблица 11.1 – Балльные оценки для элементов контроля

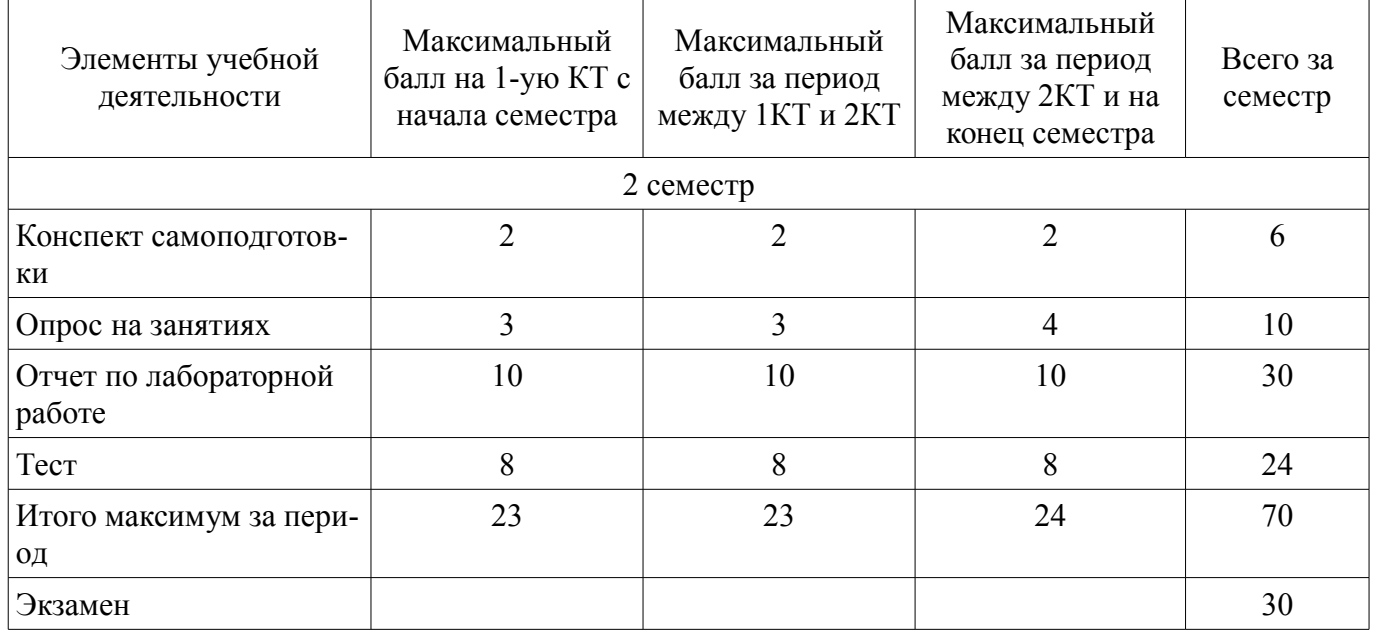

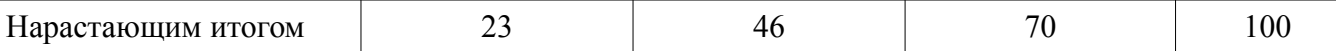

### **11.2. Пересчет баллов в оценки за контрольные точки**

Пересчет баллов в оценки за контрольные точки представлен в таблице 11.2. Таблица 11.2 – Пересчет баллов в оценки за контрольные точки

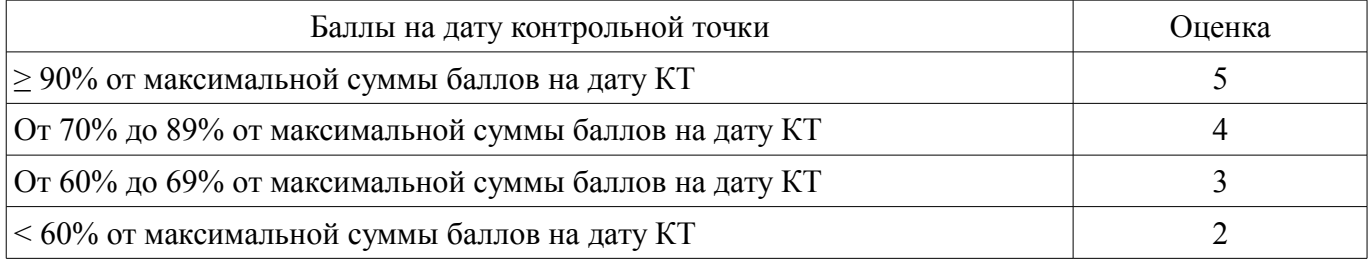

#### **11.3. Пересчет суммы баллов в традиционную и международную оценку**

Пересчет суммы баллов в традиционную и международную оценку представлен в таблице 11.3.

Таблица 11.3 – Пересчет суммы баллов в традиционную и международную оценку

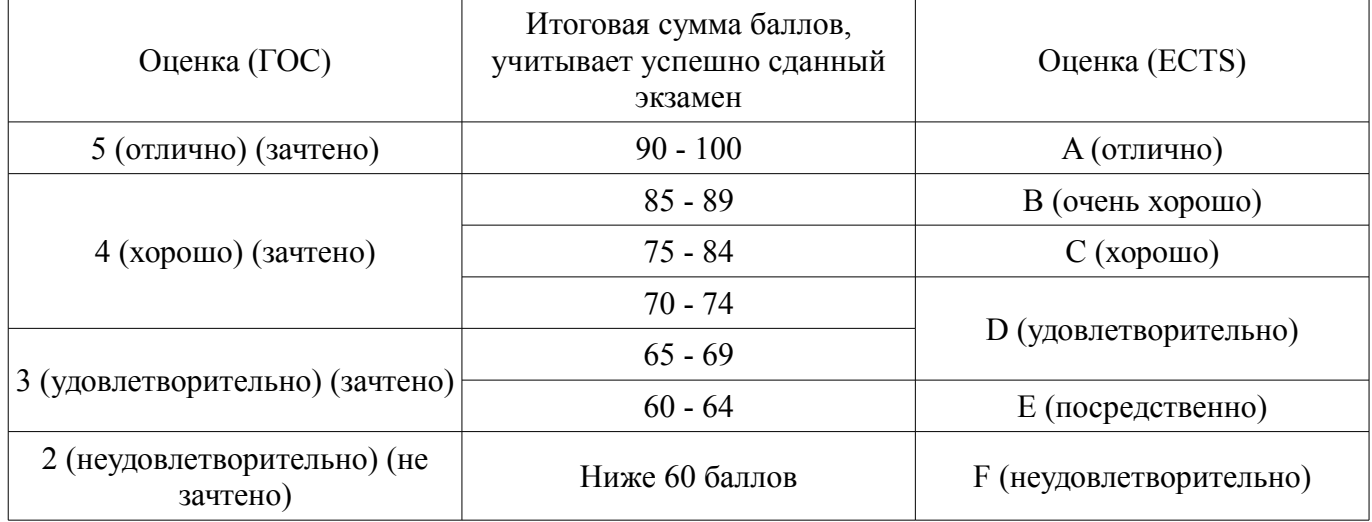

#### **12. Учебно-методическое и информационное обеспечение дисциплины**

#### **12.1. Основная литература**

1. Информатика II [Электронный ресурс]: Учебное пособие / О. И. Мещерякова, П. С. Мещеряков, А. В. Гураков - 2015. 112 с. — Режим доступа: https://edu.tusur.ru/publications/5546 (дата обращения: 23.09.2021).

#### **12.2. Дополнительная литература**

1. Алексеев, Е. Р. Free Pascal и Lazarus [Электронный ресурс]: Учебник по программированию : учебник / Е. Р. Алексеев, О. В. Чеснокова, Т. В. Кучер. — Москва : ДМК Пресс, 2010. — 438 с. — ISBN 978-5-94074-611-9. — Режим доступа: https://e.lanbook.com/book/1267 (дата обращения: 23.09.2021).

2. Черпаков, И. В. Основы программирования [Электронный ресурс]: учебник и практикум для вузов / И. В. Черпаков. — Москва : Издательство Юрайт, 2021. — 219 с. — (Высшее образование). — ISBN 978-5-9916-9983-9 — Режим доступа: https://urait.ru/bcode/469570 (дата обращения: 23.09.2021).

3. Артемова, Ф. Ш. Сборник заданий по Turbo Pascal [Электронный ресурс]: учебное пособие / Ф. Ш. Артемова, Л. Д. Илишева. — Уфа : БГПУ имени М. Акмуллы, 2006. — 208 с. — Режим доступа: https://e.lanbook.com/book/42221 (дата обращения: 23.09.2021).

4. Павлова, Т. Ю. Структурное программирование в ИСР "Free Pascal [Электронный ресурс]: учебное пособие / Т. Ю. Павлова. — Кемерово : КемГУ, 2010. — 87 с. — ISBN 978-5-8353- 1023-4 — Режим доступа: https://e.lanbook.com/book/30165 (дата обращения: 23.09.2021).

5. Демидов, Д. В. Основы программирования в примерах на языке PASCAL [Электронный ресурс]: учебное пособие / Д. В. Демидов. — Москва : НИЯУ МИФИ, 2010. — 172 с. — ISBN 978- 5-7262-1303-3 — Режим доступа: https://e.lanbook.com/book/75802 (дата обращения: 23.09.2021).

### **12.3. Учебно-методические пособия**

### **12.3.1. Обязательные учебно-методические пособия**

1. Методические указания к лабораторным, практическим работам и самостоятельной работе по дисциплинам «Информатика» и «Информационные технологии» [Электронный ресурс]: Для бакалавров по направлениям подготовки: 27.03.05 «Инноватика», профиль «Управление инновациями в электронной технике»; 27.03.02 "Управление качеством", профиль "Управление качеством в информационных системах" / А. В. Гураков - 2015. 18 с. — Режим доступа: https://edu.tusur.ru/publications/5563 (дата обращения: 23.09.2021).

# **12.3.2. Учебно-методические пособия для лиц с ограниченными возможностями здоровья и инвалидов**

Учебно-методические материалы для самостоятельной и аудиторной работы обучающихся из числа лиц с ограниченными возможностями здоровья и инвалидов предоставляются в формах, адаптированных к ограничениям их здоровья и восприятия информации.

# **Для лиц с нарушениями зрения:**

- в форме электронного документа;
- в печатной форме увеличенным шрифтом.

# **Для лиц с нарушениями слуха:**

- в форме электронного документа;
- в печатной форме.

# **Для лиц с нарушениями опорно-двигательного аппарата:**

- в форме электронного документа;
- в печатной форме.

# **12.4. Профессиональные базы данных и информационные справочные системы**

1. При изучении дисциплины рекомендуется обращаться к базам данных, информационно-справочным и поисковым системам, к которым у ТУСУРа открыт доступ

### **13. Материально-техническое обеспечение дисциплины и требуемое программное обеспечение**

# **13.1. Общие требования к материально-техническому и программному обеспечению дисциплины**

### **13.1.1. Материально-техническое и программное обеспечение для лекционных занятий**

Для проведения занятий лекционного типа, групповых и индивидуальных консультаций, текущего контроля и промежуточной аттестации используется учебная аудитория с количеством посадочных мест не менее 22-24, оборудованная доской и стандартной учебной мебелью. Имеются демонстрационное оборудование и учебно-наглядные пособия, обеспечивающие тематические иллюстрации по лекционным разделам дисциплины.

# **13.1.2. Материально-техническое и программное обеспечение для практических занятий**

Учебная аудитория

учебная аудитория для проведения занятий лекционного типа, учебная аудитория для проведения занятий практического типа, учебная аудитория для проведения занятий семинарского типа, помещение для проведения групповых и индивидуальных консультаций, помещение для проведения текущего контроля и промежуточной аттестации

634034, Томская область, г. Томск, Вершинина улица, д. 74, 220 ауд.

Описание имеющегося оборудования:

- Нетбук Lenovo ideaPad S10-3;
- Компьютер;
- Проектор Nec v260 $x$ ;
- Экран проекторный;
- Доска маркерная;
- Компьютер (13 шт.);
- Комплект специализированной учебной мебели;

# 11 51745

- Рабочее место преподавателя.

Программное обеспечение:

– Microsoft Windows 7 Pro

– OpenOffice

# **13.1.3. Материально-техническое и программное обеспечение для лабораторных работ**

### Учебная аудитория

учебная аудитория для проведения занятий лекционного типа, учебная аудитория для проведения занятий практического типа, учебная аудитория для проведения занятий семинарского типа, помещение для проведения групповых и индивидуальных консультаций, помещение для проведения текущего контроля и промежуточной аттестации

634034, Томская область, г. Томск, Вершинина улица, д. 74, 220 ауд.

Описание имеющегося оборудования:

- Нетбук Lenovo ideaPad S10-3;

- Компьютер;

- Проектор Nec v260x;

- Экран проекторный;

- Доска маркерная;

- Компьютер (13 шт.);

- Комплект специализированной учебной мебели;

- Рабочее место преподавателя.

Программное обеспечение:

– Microsoft Windows 7 Pro

– OpenOffice

### **13.1.4. Материально-техническое и программное обеспечение для самостоятельной работы**

Для самостоятельной работы используются учебные аудитории (компьютерные классы), расположенные по адресам:

- 634050, Томская область, г. Томск, Ленина проспект, д. 40, 233 ауд.;

- 634045, Томская область, г. Томск, ул. Красноармейская, д. 146, 201 ауд.;
- 634034, Томская область, г. Томск, Вершинина улица, д. 47, 126 ауд.;

- 634034, Томская область, г. Томск, Вершинина улица, д. 74, 207 ауд.

Состав оборудования:

- учебная мебель;

- компьютеры класса не ниже ПЭВМ INTEL Celeron D336 2.8ГГц. - 5 шт.;

- компьютеры подключены к сети «Интернет» и обеспечивают доступ в электронную информационно-образовательную среду университета.

Перечень программного обеспечения:

- Microsoft Windows;

- OpenOffice;

- Kaspersky Endpoint Security 10 для Windows;
- 7-Zip;

- Google Chrome.

### **13.2. Материально-техническое обеспечение дисциплины для лиц с ограниченными возможностями здоровья и инвалидов**

Освоение дисциплины лицами с ограниченными возможностями здоровья и инвалидами осуществляется с использованием средств обучения общего и специального назначения.

При занятиях с обучающимися **с нарушениями слуха** предусмотрено использование звукоусиливающей аппаратуры, мультимедийных средств и других технических средств приема/передачи учебной информации в доступных формах, мобильной системы преподавания для обучающихся

с инвалидностью, портативной индукционной системы. Учебная аудитория, в которой занимаются обучающиеся с нарушением слуха, оборудована компьютерной техникой, аудиотехникой, видеотехникой, электронной доской, мультимедийной системой.

При занятиях с обучающимися **с нарушениями зрениями** предусмотрено использование в лекционных и учебных аудиториях возможности просмотра удаленных объектов (например, текста на доске или слайда на экране) при помощи видеоувеличителей для комфортного просмотра.

При занятиях с обучающимися **с нарушениями опорно-двигательного аппарата** используются альтернативные устройства ввода информации и другие технические средства приема/передачи учебной информации в доступных формах, мобильной системы обучения для людей с инвалидностью.

### **14. Оценочные материалы и методические рекомендации по организации изучения дисциплины**

### **14.1. Содержание оценочных материалов и методические рекомендации**

Для оценки степени сформированности и уровня освоения закрепленных за дисциплиной компетенций используются оценочные материалы в составе:

#### **14.1.1. Тестовые задания**

1. Какой функцией (процедурой) следует воспользоваться, чтобы удалить из строки несколько символов?

Выберите один ответ:

Copy Line Length Insert Delete

2. С помощью какой функции можно определить длину строки? Выберите один ответ: Str; Line; Pos; Insert; Length

3. Какой функцией (процедурой) следует воспользоваться, чтобы определить первое вхождение строки в другую строку?

Выберите один ответ: Insert; Val; Str; Pos; Delete

4. Даны два множества: A=['A', 'F', 'G', 'H', 'J', 'L'] и B=['A', 'F', 'H', 'J', 'L', 'S']. Запишите результат (TRUE/FALSE) выполнения следующих операций:  $A \le B$ ;  $A \le B$ ;  $A \ge B$ ;  $A = B$ 

5. Какой способ объявления множества приведет к ошибке? Выберите один или несколько ответов: Type AB=set of 'A'..'Z'; Type IntC=set of integer; Type Cifir=set of byte; Type ABC=set of char;

6. Количество элементов множества не может превышать: Выберите один ответ: 255 100 256 65535

7. Какое описание массива содержит ошибку?

Type Figura=(elephant, rook, horse, queen, king, pawn); Выберите один ответ: SH=array[1..8, #65..#72] of Figura; SW=array(1..8, #65..#72) of Figura; Mas=array[-1..10] of byte; Bit=array[byte] of byte;

8. Какое число будет выведено на экран в результате выполнения следующего фрагмента программы (предполагается, что все используемые переменные – целые числа)?

 $a[1]:=1$ : for i:=2 to 10 do a[i]:=a[i-1]+i; writeln $(a[7])$ ;

9. Какое число будет выведено на экране в результате выполнения следующей программы: var

```
a: array[1..4, 1..4] of integer; 
i,j,S: integer; 
begin 
S:=0;
for i=1 to 4 do
for i=1 to 4 do a[i,j]:=i-j;
for i:= 1 to 4 do S:=S+a[3,i];
writeln(S);
end.
```
10. Что будет выведено на экран в результате работы программы? program Pr; uses crt; Const  $n=20$ ; Var A:array [1..n] of byte; i:byte; BEGIN ClrScr; For i:=1 To n Do If  $Odd(i)$  Then  $A[i]=i$ Else  $A[i]=n-i+1$ ; For i:=1 To n Do Write $(A[i]:3)$ ; END.

Выберите один ответ: 1 3 5 7 9 11 13 15 17 19 20 18 16 14 12 10 8 6 4 2 2 4 6 8 10 12 14 16 18 20 3 5 7 9 11 13 15 17 19 21 2 4 6 8 10 12 14 16 18 20 1 3 5 7 9 11 13 15 17 19 1 19 3 17 5 15 7 13 9 11 11 9 13 7 15 5 17 3 19 1

11. Что будет выведено на экран? Uses crt; Type Mas=array [32..45, 33..46] of char; Var i, j:byte; A:Mas;

s:string; Begin ClrScr; Randomize; For i:= $32$  to  $45$  do For  $i=33$  to 46 do A[i,j]:=CHR( $i+j$ );  $s:=$ "; For i:=32+32 div 4 to 32+45 div 5 do For j:=32+32 div 4 to 32+45 div 5 do s:=s+A[i,j]; Writeln(s): End.

12. Массив [95 25 38 84 88 14 65 44], после 4 итераций сортировки простым выбором массива имеет вид [14 25 38 44 88 95 65 84]. Введите элементы массива после следующего шага разделив их точкой с запятой.

13. Массив [48 15 83 43 76 21 72 85 ], после 3 итераций сортировки методом пузырьком массива имеет вид [15 21 43 48 72 83 76 85] . Введите элементы массива после следующего шага разделив их точкой с запятой.

14. Массив [52 54 37 21 66 12 85 86], после 2 итераций сортировки методом простого включения массива имеет вид [37 52 54 21 66 12 85 86]. Введите элементы массива после следующего шага разделив их точкой с запятой.

15. В типизированных файлах хранятся целые числа типа byte. Определите, в каком файле находится наибольшее количество чисел. В качестве ответа введите номер файла. Файлы помещены в архив byte

16. В файле inum1.dan хранятся целые числа типа integer. Считайте их и запишите без пробелов в порядке хранения начиная с первого

17. В файле fnum1.dan хранятся целые числа типа real. Считайте их и запишите в порядке их хранения начиная с первого без пробелов в формате с фиксированной точкой с двумя знаками в дробной части.

18. В файле bnum10.dan хранятся целые числа типа byte. Считайте их и запишите без пробелов в порядке хранения начиная с первого.

19. К структурированным типам данных относятся: Вещественный тип Строковый тип Массивы Целочисленный тип Интервальный тип Перечисляемый тип Логический тип Выберите один или несколько ответов

20. К скалярным типам данных относятся: Строковый тип Массивы Целочисленный тип Множественный тип Символьный тип

Комбинированный тип Логический тип Выберите один или несколько ответов

### **14.1.2. Экзаменационные вопросы**

1. Что будет выведено на экран в результате выполнения данной программы? uses crt; var s : string; n, i : byte; num : LongInt; Begin clrscr; num:=-1764987297; Str(Num, S);  $n:=Length(S);$  $i:=8$ ; While n-i>3 do begin Insert(#32, S, n-2-i);

 $i:=i+3$ : end; Writeln(S); end.

2. Какой функцией (процедурой) следует воспользоваться, чтобы удалить из строки несколько символов?

Выберите один ответ: Delete; Line; Copy; Insert; Length

3. Какой текст будет выведен на экран в результате выполнения следующего фрагмента программы?

s:='Example'; s0:='ABC'; Delete  $(s, 4, 3)$ ; writeln(s);

4. Какой текст будет выведен на экран в результате выполнения следующего фрагмента программы?

program stroki1; uses crt; var S1:String[8]; I:Byte; begin S1:='ГЛАВРЫБА'; for i:=8 downto 1 do Write $(s1[i])$ ; readln; end.

5. Какой текст будет выведен на экран в результате выполнения следующего фрагмента программы?

program stroki2; var

S,S0:string; begin S:='Education';  $S0:='ABC'$ ;  $S:=copy(S,3,5);$ writeln (S) end.

6. Что будет выведено на экран в результате работы программы? program Pr; uses crt; Const n=20; Var A:array [1..n] of word; i:byte; BEGIN ClrScr; For i:=1 To n Do A[i]:=i\*i+i-2; For i:=1 To n Do Write $(A[i]:5:1)$ ; END. Выберите один ответ: 0 4 10 18 28 40 54 70 88 108 130 154 180 208 238 270 304 340 378 418 1 2 3 4 0 1 2 3 4 0 1 2 3 4 0 1 2 3 4 0 1 2 3 4 0 1 2 3 4 0 1 2 3 4 0 1 2 3 4 0 2 4 6 8 10 12 14 16 18 20 3 5 7 9 11 13 15 17 19 21

```
7. Какое описание массива содержит ошибку? 
Type 
Figura=(elephant, rook, horse, queen, king, pawn); 
Выберите один ответ: 
Mass=array[-10..20] of boolean;
Mas=array[1..20] of LongInt;
CharMas=array['A'..Z] of char; 
MasFigura=array[Figura] of Figura;
```
8. Какое число будет выведено на экран в результате выполнения следующего фрагмента программы (предполагается, что все используемые переменные – целые числа)?

 $a[1]:=7$ ; for i:=2 to 10 do a[i]:=a[i-1]+2\*i; writeln $(a[7])$ ; (В ответ введите число)

9. Какое число будет выведено на экран в результате выполнения следующей программы? var j, i, s : integer;

```
a : array [1..4, 1..4] of integer; 
begin 
s:=0:
for i=1 to 4 do
for j:=1 to 4 do a[i,j]:=i*j;
for i:=1 to 4 do s:=s+a[2, i];
writeln(s):
end.
```
10. Массив [95 40 15 96 38 42 65 47], после 1 итераций сортировки простым выбором массива имеет вид [15 40 95 96 38 42 65 47]. Введите элементы массива после следующего шага разделив их точкой с запятой.

11. Какое число будет выведено на экран в результате выполнения программы? Uses CRT: Type Mas=array  $[1..10]$  of byte; Const A:Mas=(16, 22, 2, 15, 27, 10, 26, 19, 12, 30); function ss(n:mas):word; var  $i: byte:$ s: word: begin  $s:=n[1];$ for  $i=2$  to 5 do if  $n[i]$  > S Then S:= $n[i]$ ;  $ss = s$ end; begin clrscr; randomize; writeln $(ss(A))$ ;

```
end.
```
12. В файле inum4.dan хранятся целые числа типа integer. Считайте их и запишите без пробелов

в порядке хранения начиная с первого.

13. В файле fnum9.dan хранятся целые числа типа real. Считайте их и запишите в порядке их хранения начиная с первого без пробелов в формате с фиксированной точкой с двумя знаками в дробной части.

14. В файле bnum7.dan хранятся целые числа типа byte. Считайте их и запишите без пробелов в порядке хранения начиная с первого.

15. Запишите данные из полученного файла program file1; var sf: text; k: integer; begin  $assign(sf, 'D:\Upsilon \leq b \land 2020\1.txt$ ;  $rewrite(sf)$ : for k:=65 to 90 do write(sf,k);  $close(sf)$ : end

16. Номера значений множества должны находится в диапазоне: Выберите один ответ:  $0.99$  $0.255$  $-128.127$ 0 65534

17. Какой способ объявления множества приведет к ошибке? Выберите один или несколько ответов: Type Cifir=set of byte; Type ABC=set of char; Type AB=set of 'A'..' $Z$ '. Type IntC=set of integer;

18. Даны два множества: А=['А', 'В', 'G', 'Т'] и В=['А', 'В', 'D', 'S']. Запишите результат выполнения следующих операций: В-А

19. Даны два множества: A=['A', 'B', 'G', 'T'] и B=['A', 'B', 'D', 'S']. Запишите результат выполнения следующих операций: А-В

20. Даны два множества: А=['А', 'В', 'G', 'Т'] и В=['А', 'В', 'D', 'S']. Запишите результат выполнения следующих операций: А+В

#### 14.1.3. Темы опросов на занятиях

Стандартные модули. Назначение. Подключение к программе. Структура пользовательских модулей. Символьный тип данных и допустимые операции

Файловые типы данных. Файловые переменные. Основные операции с файлами. Примеры работы с файлами. Текстовые файлы.

Множества. Операции над множествами (объединение, пересечение, дополнение, тождественность и т.д.). Создание множеств и использование их для решения задач. Вывод на экран элементов множества.

Строки. Операции со сроками: присваивание, операции конкатенации, операции отношения. Правила описания строк. Процедуры и функции работы со строками.

Понятие массива. Описание массивов. Операции с массивами. Обращение к элементам массива. Одномерные и двумерные массивы. Заполнение массивов. Вывод массивов. Основные алгоритмы работы с массивами: поиск значений, поиск максимального/минимального значения; нахожление суммы элементов массива и т. д.

Алгоритмы поиска: последовательный, бинарный. Алгоритмы сортировки элементов массива: простой выбор, простая замена, простой обмен. Усовершенствованные методы сортировки.

Записи. Структура типа запись. Правила работы с записью. Оператор присоединения записи с вариантной частью. Массивы записей.

#### 14.1.4. Вопросы на самоподготовку

Станлартные молули. Назначение. Полключение к программе. Структура пользовательских модулей. Символьный тип данных и допустимые операции.

Файловые типы данных. Файловые переменные. Основные операции с файлами. Примеры работы с файлами. Текстовые файлы

Множества. Операции над множествами (объединение, пересечение, дополнение, тождественность и т.д.). Создание множеств и использование их для решения задач. Вывод на экран элементов множества.

Строки. Операции со сроками: присваивание, операции конкатенации, операции отношения. Правила описания строк. Процедуры и функции работы со строками

Понятие массива. Описание массивов. Операции с массивами. Обращение к элементам массива. Одномерные и двумерные массивы. Заполнение массивов. Вывод массивов. Основные алгоритмы работы с массивами: поиск значений, поиск максимального/минимального значения; нахождение суммы элементов массива и т. д.

Алгоритмы поиска: последовательный, бинарный. Алгоритмы сортировки элементов массива: простой выбор, простая замена, простой обмен. Усовершенствованные методы сортировки

Записи. Структура типа запись. Правила работы с записью. Оператор присоединения записи с вариантной частью. Массивы записей

# **14.1.5. Темы лабораторных работ**

Создание пользовательских модулей Обработка данных строкового типа Обработка одномерных и двумерных массивов Сортировка одномерных массивов

### **14.2. Требования к оценочным материалам для лиц с ограниченными возможностями здоровья и инвалидов**

Для лиц с ограниченными возможностями здоровья и инвалидов предусмотрены дополнительные оценочные материалы, перечень которых указан в таблице 14.

Таблица 14 – Дополнительные материалы оценивания для лиц с ограниченными возможностями здоровья и инвалидов

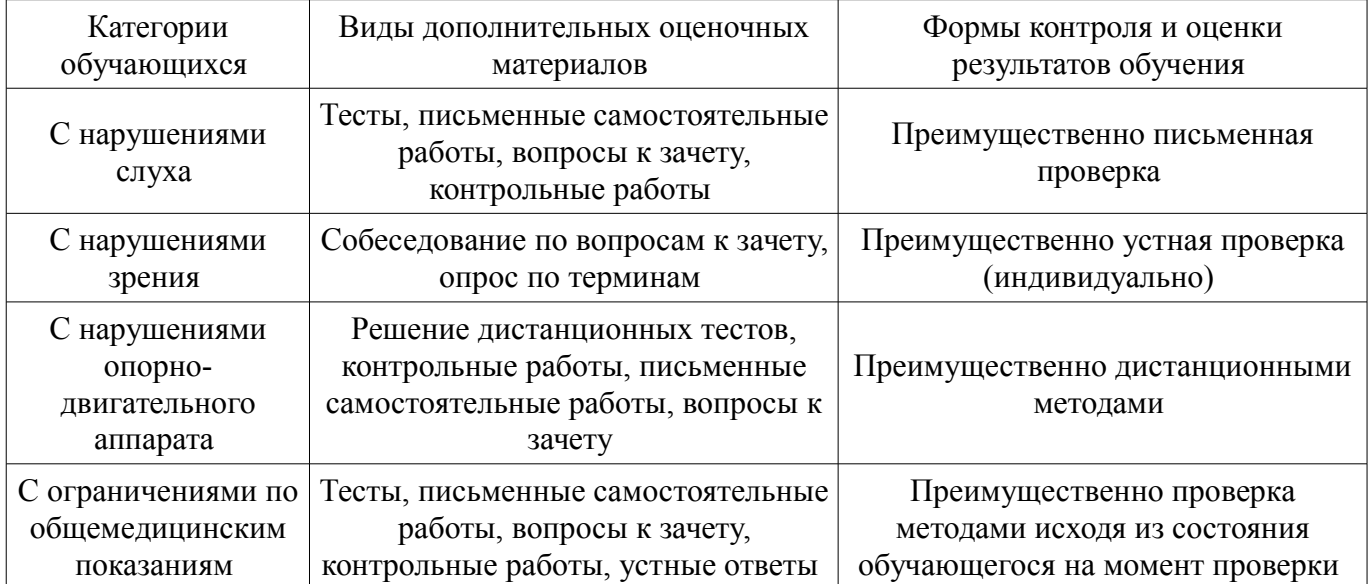

# **14.3. Методические рекомендации по оценочным материалам для лиц с ограниченными возможностями здоровья и инвалидов**

Для лиц с ограниченными возможностями здоровья и инвалидов предусматривается доступная форма предоставления заданий оценочных средств, а именно:

- в печатной форме;
- в печатной форме с увеличенным шрифтом;
- в форме электронного документа;
- методом чтения ассистентом задания вслух;
- предоставление задания с использованием сурдоперевода.

Лицам с ограниченными возможностями здоровья и инвалидам увеличивается время на подготовку ответов на контрольные вопросы. Для таких обучающихся предусматривается доступная форма предоставления ответов на задания, а именно:

- письменно на бумаге;
- набор ответов на компьютере;
- набор ответов с использованием услуг ассистента;
- представление ответов устно.

Процедура оценивания результатов обучения лиц с ограниченными возможностями здоровья и инвалидов по дисциплине предусматривает предоставление информации в формах, адаптированных к ограничениям их здоровья и восприятия информации:

### **Для лиц с нарушениями зрения:**

- в форме электронного документа;
- в печатной форме увеличенным шрифтом.

### **Для лиц с нарушениями слуха:**

- в форме электронного документа;
- в печатной форме.

# **Для лиц с нарушениями опорно-двигательного аппарата:**

- в форме электронного документа;
- в печатной форме.

При необходимости для лиц с ограниченными возможностями здоровья и инвалидов процедура оценивания результатов обучения может проводиться в несколько этапов.